## **Manual Supplement**

Manual Title: 8845A/8846A Programmers Supplement Issue: 2 September 2006 Revision/Date: 2, 6/08 Page Count: 1

This supplement contains information necessary to ensure the accuracy of the above manual. This manual is distributed as an electronic manual on the following CD-ROM:

> CD Title: 8845A/8846A<br>CD Rev. & Date: 5, 10/2009 CD Rev. & Date: CD PN: 2453193

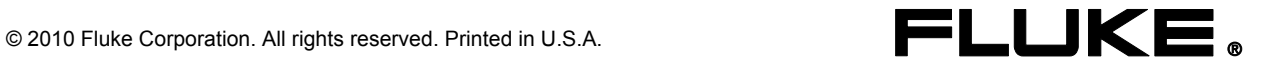

## **Change #1**

Under the **LIMITED WARRANTY AND LIMITATION OF LIABILITY** replace the second sentence with the following:

The warranty period is three years limited and begins on the date of shipment.

## **Change #2**

On page 12, under *Configuring the Ethernet (LAN) Port*, in the second paragraph,

 Change: Net Mask To: netmask

On page 13, under *Setting a Static Internet Address*, replace the first sentence with the following:

The Meter comes from the factory with 169.254.1.1 in the static IP address register.

On page 15, under *Configuring the General Network Socket Port*, replace the first sentence with the following:

In order to communicate with each other, the host computer must know the socket port number of the Meter.

On page 16, under *Establishing an Ethernet Connection*, replace the last sentence in the last paragraph with the following:

This prevents multiple computers from trying to control the Meter at the same time.